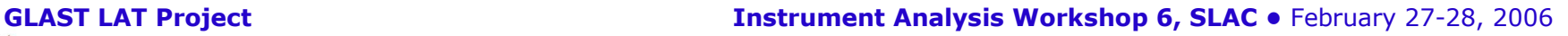

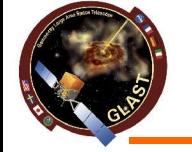

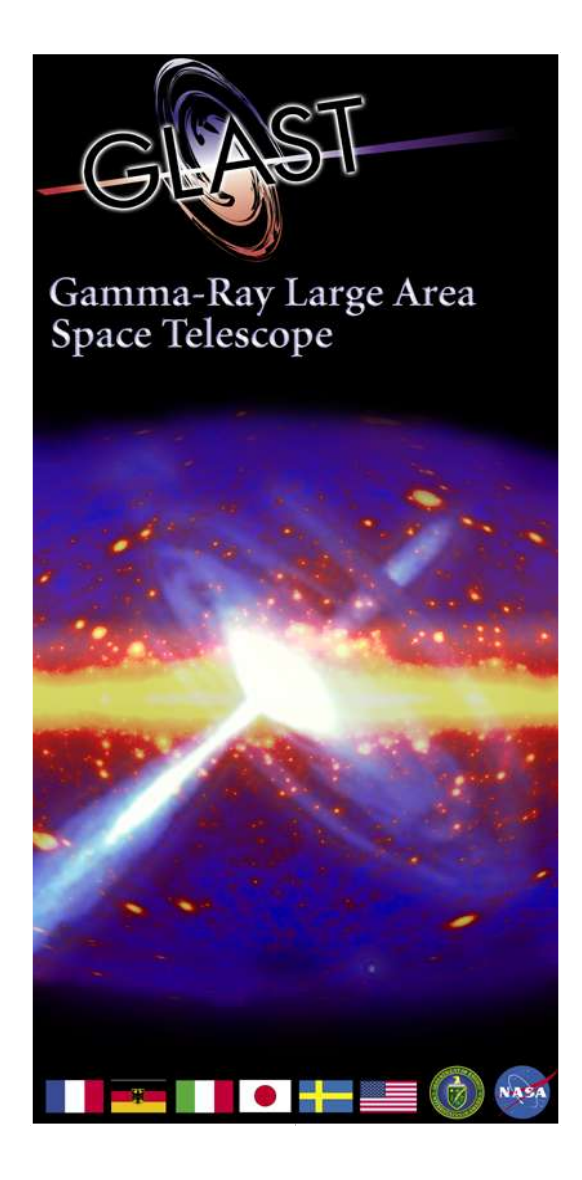

## **Searching for photons in the LAT**

*Francesco Longo Elisabetta Bissaldi*

University & INFN Trieste, Italy

### **Overview**

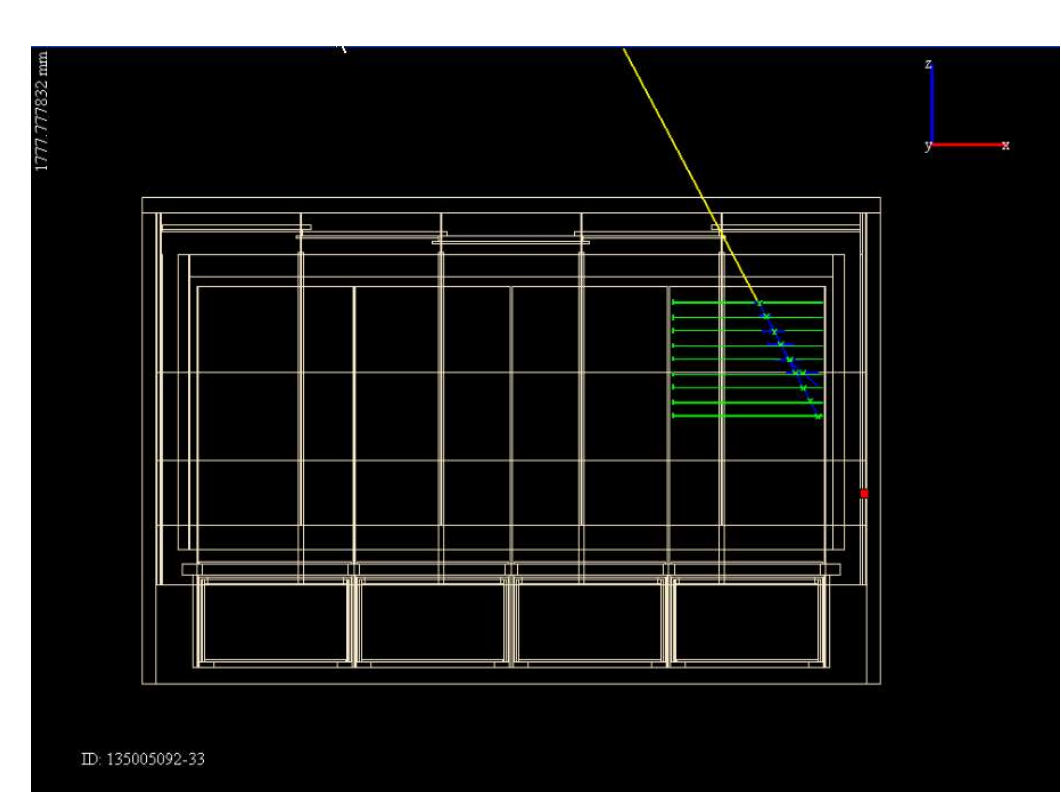

- **Searching for photons in cosmic ray data**
- **Description of simple selection cuts (see Elisabetta, IA5)**
- **Analysis of 8 and 16 Towers configurations**
- **Application of DC2 cuts**
- **Preliminary analysis with R.Rando's random forests program**
- **Conclusions**

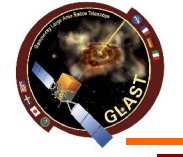

### **Ground Analysis**

### **Cosmic Ray Muons Cosmic Ray Photon Candidates**

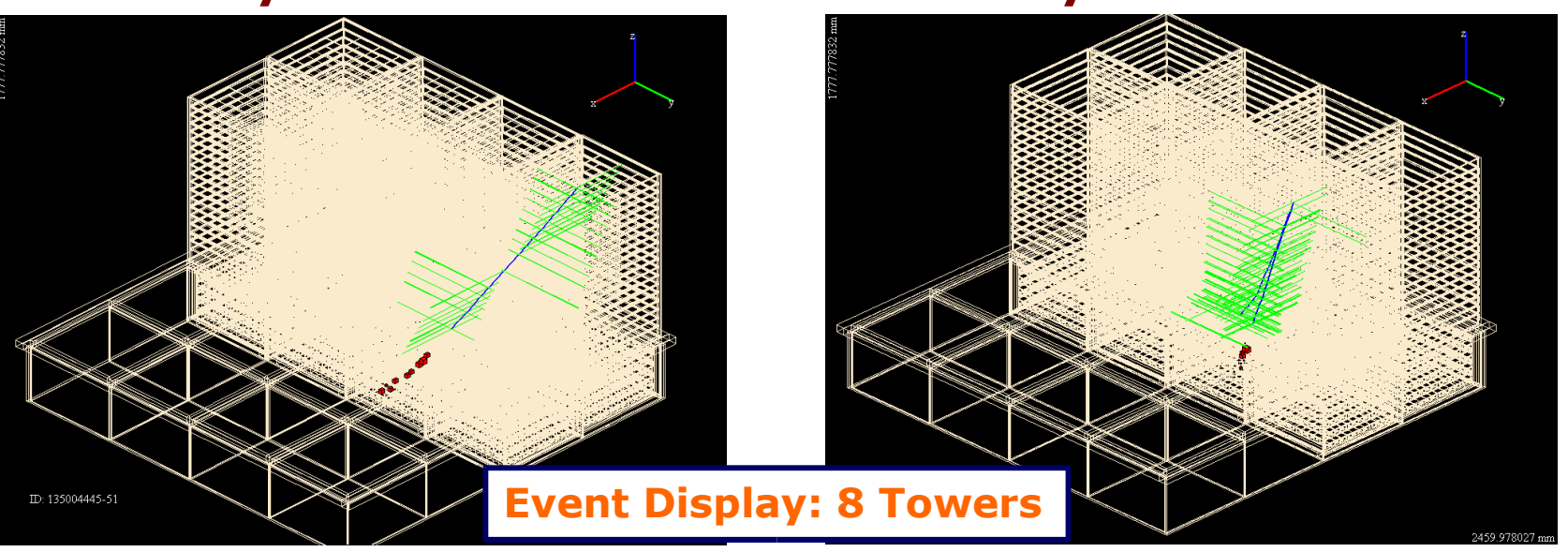

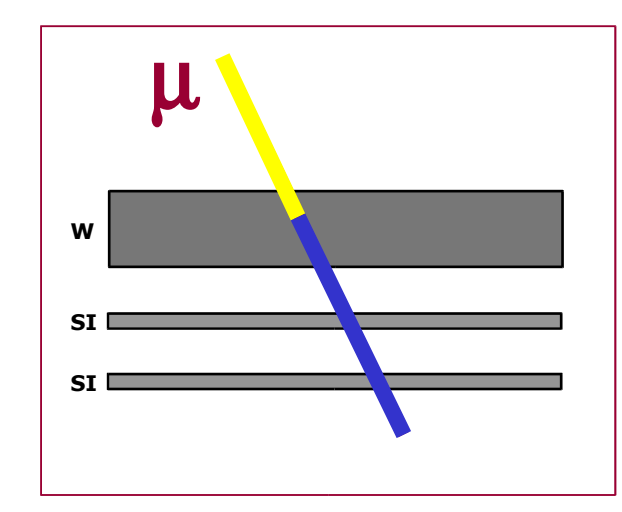

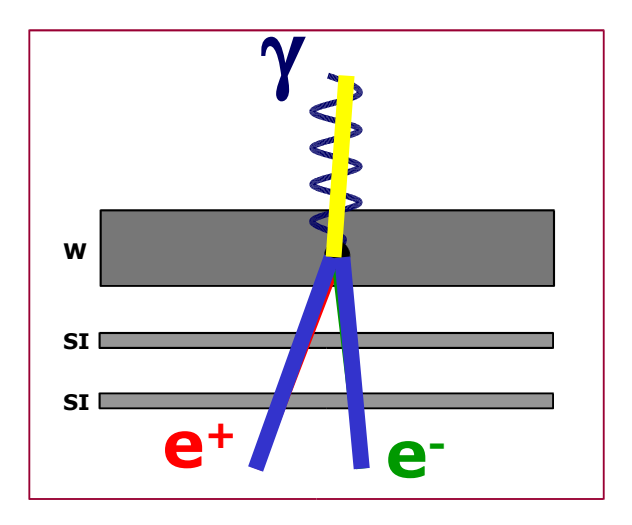

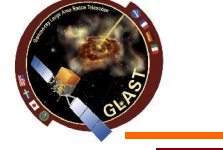

## **1) "Photon cuts": Simple selections on 2 - 16 towers**

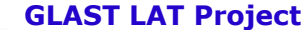

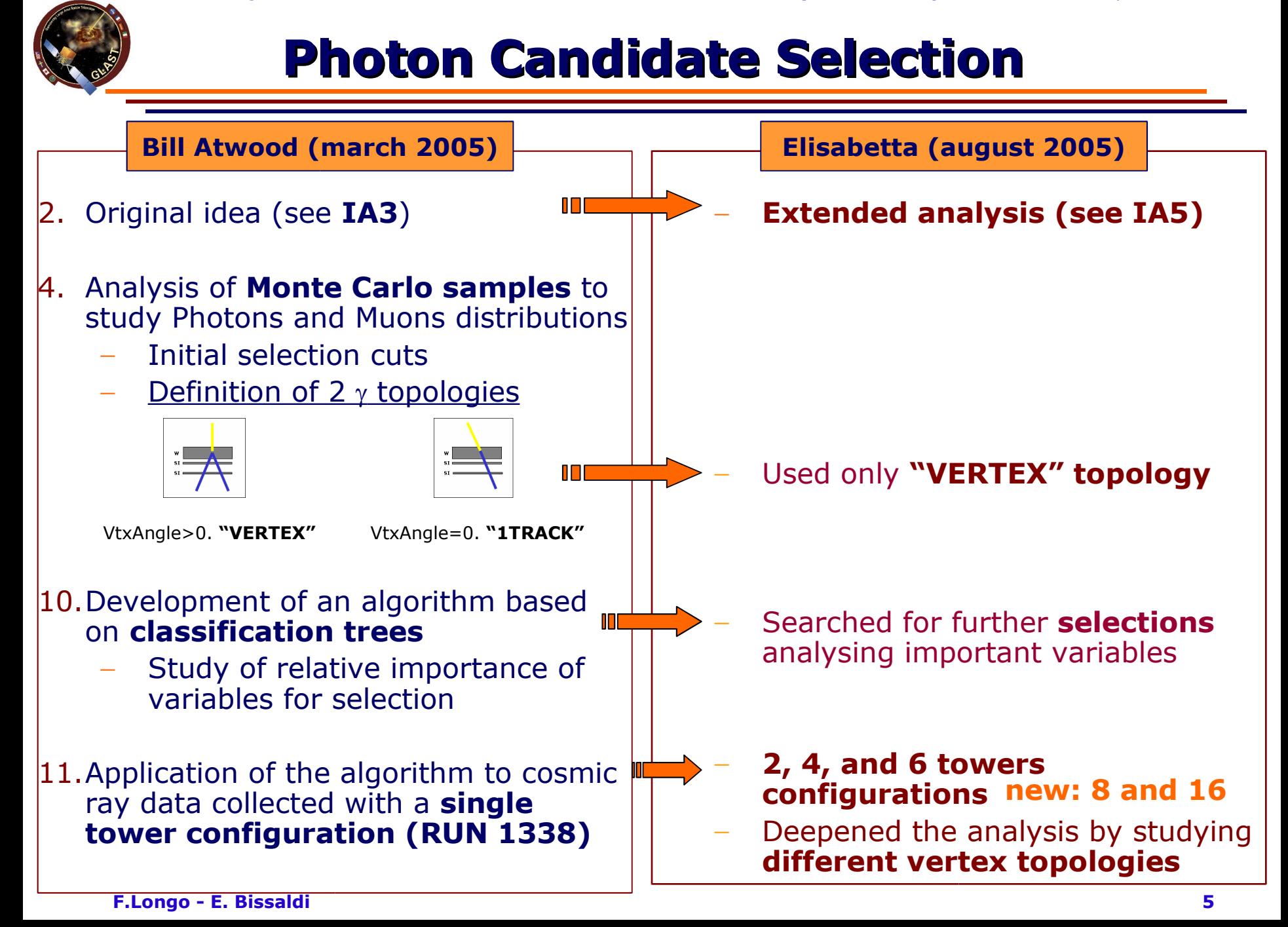

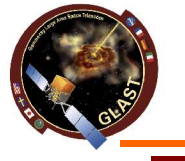

**Example of variable selection: "Tkr1SSDVeto"**

• **Tkr1SSDVeto** ≡ Number of silicon planes between the top of the extrapolated track and the first plane that has a hit near the track. Only planes that have wafers which intersect the extrapolated track are considered. Can be used as a back-up for the ACD.

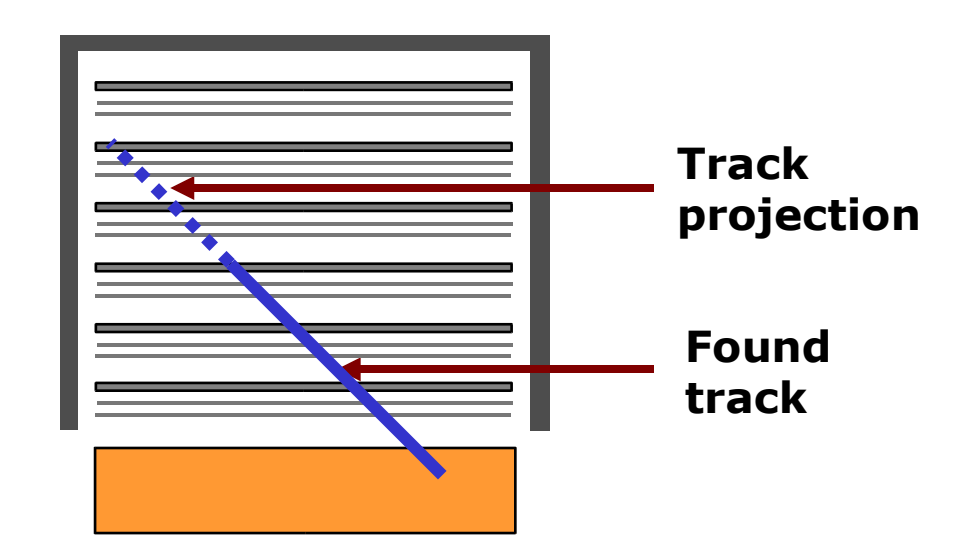

Selection: At least 1 plane before start of track

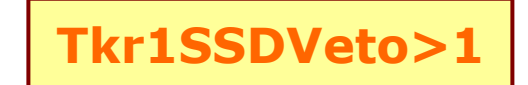

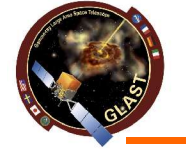

## **MonteCarlo and DATA samples**

### **MC AllGamma**

- **2, 4, 6, 8 Towers**
	- $1 \times 10^6$  simul. events
	- **Isotropic**
	- 18 MeV 18 GeV
	- [v5r0608p7]
- **16 Towers**
	- $4 \times 10^6$  simul. events
	- 10 MeV 20 GeV
	- [v5r0703p4]

### **MC Muons**

- **2, 4, 6, 8 Towers**
	- $4 \times 10^6$  simul. events
	- **Isotropic**
	- PDG formula and low energy extension
		- [v5r0608p7]
- **16 Towers**
	- [v5r0703p4]

### **DATA Cosmic Rays**

- 2 Towers: **RUN 135002134** (**462678** triggered events) [v5r0608p6]
- 4 Towers: **RUN 135002778** (**61996** trig. events) [v4r060302p23]
- 6 Towers: **RUN 135004075** (**390035** trig. events) [v5r0608p6]
- 8 Towers: **RUN 135004453** (**510562** trig. events) [v5r0608p6]
- 16 Towers: **RUN 135005345** (**470286** trig. events) [v5r0703p4]

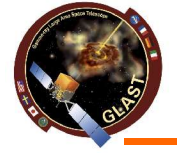

## **2, 4, 6, 8 and 16 Towers Results**

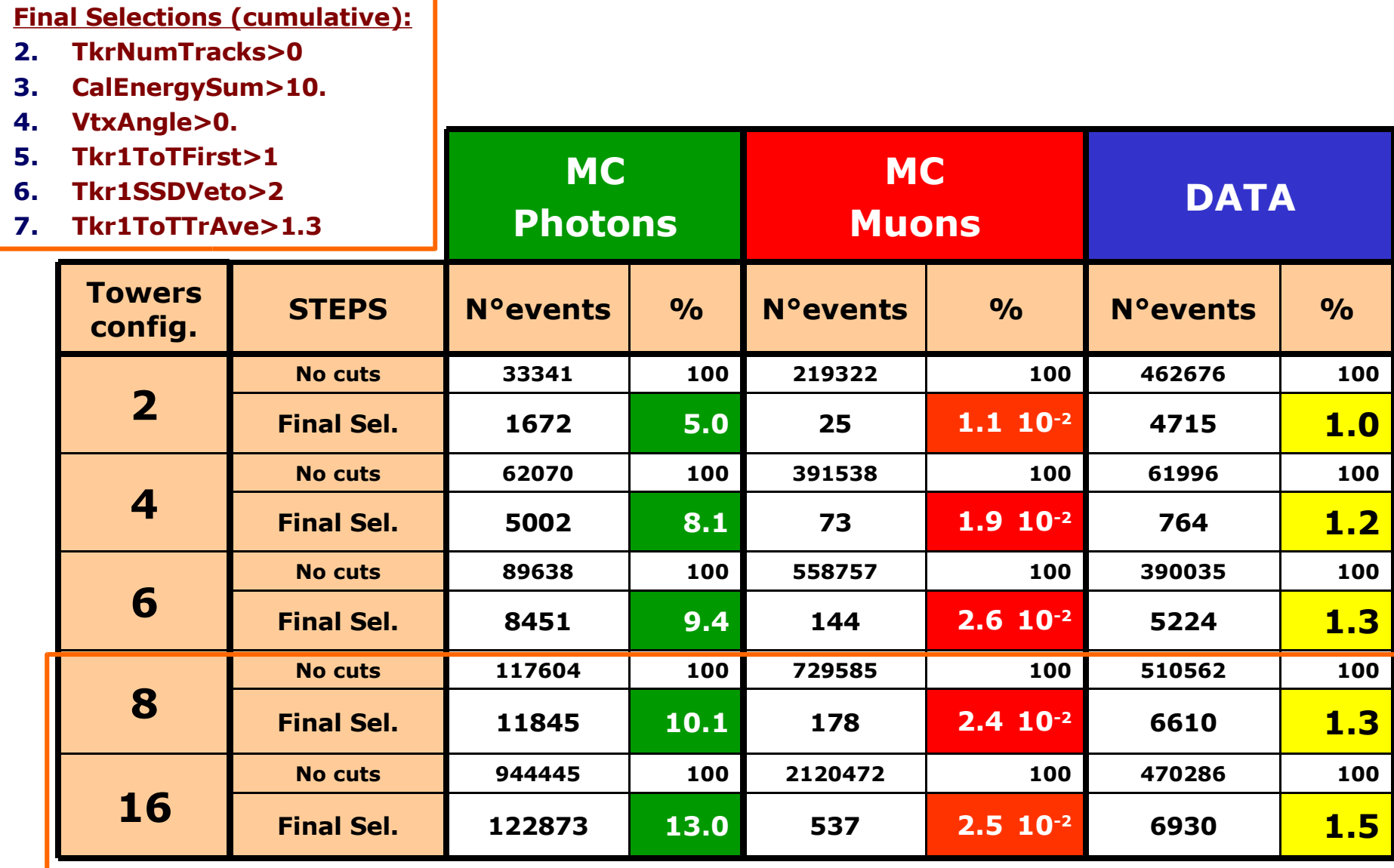

### **2 Towers Results**

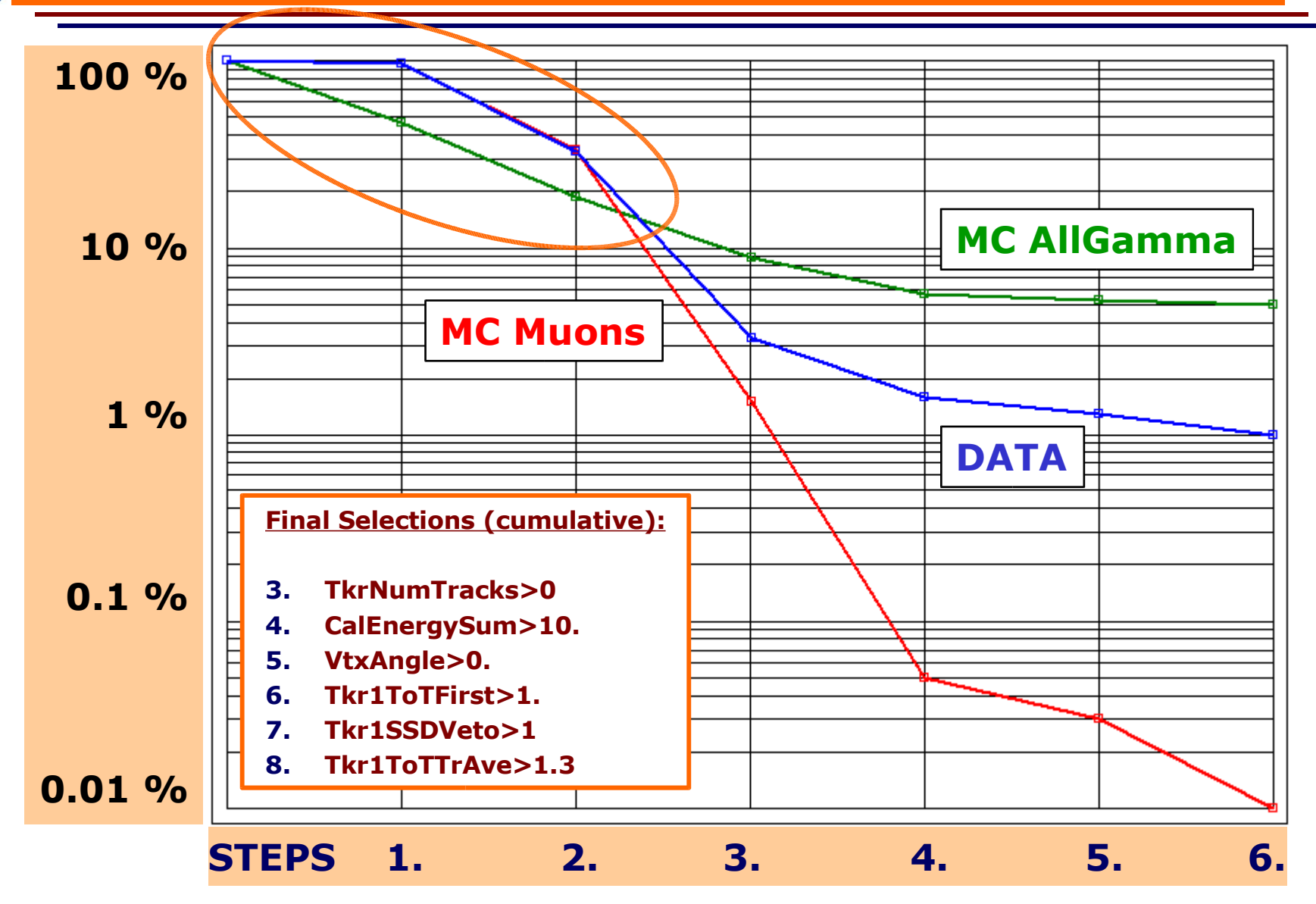

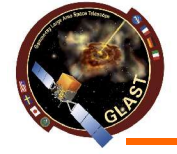

### **16 Towers Results**

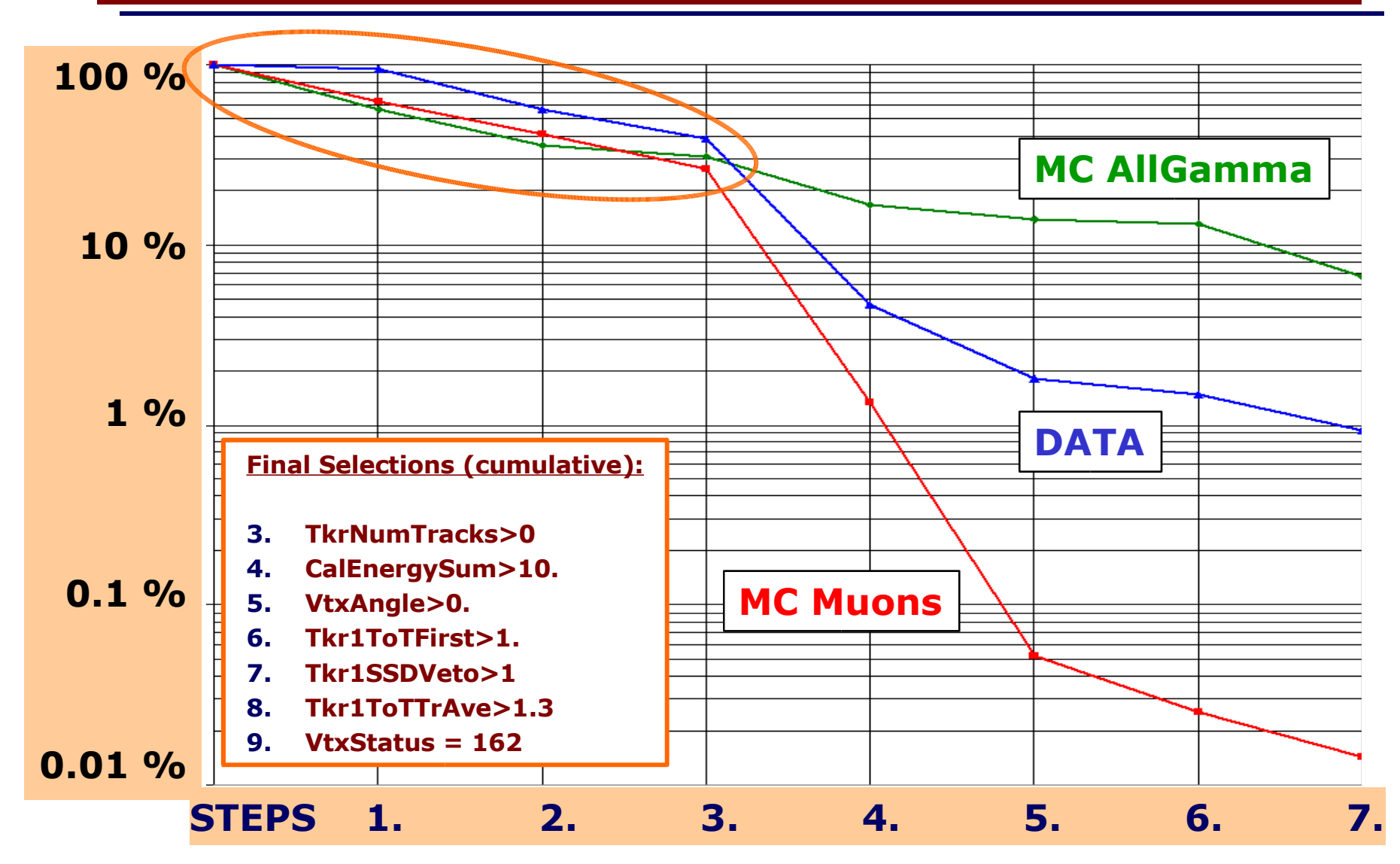

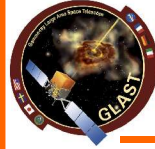

### **Photon Sample from Elisabetta's analysis**

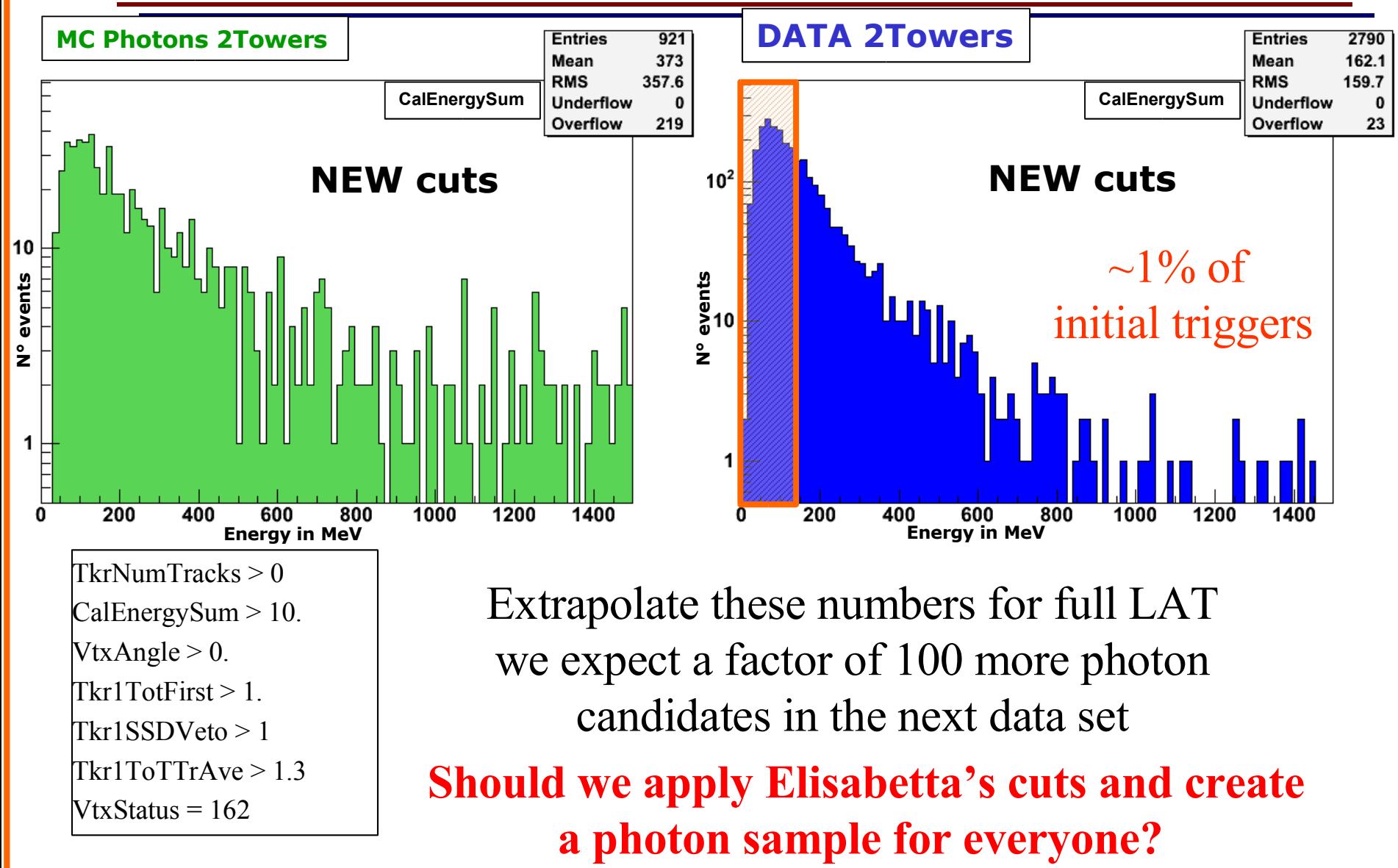

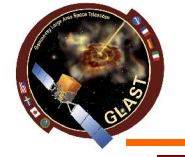

### **VtxStatus Distribution**

### **DATA 2 Towers**

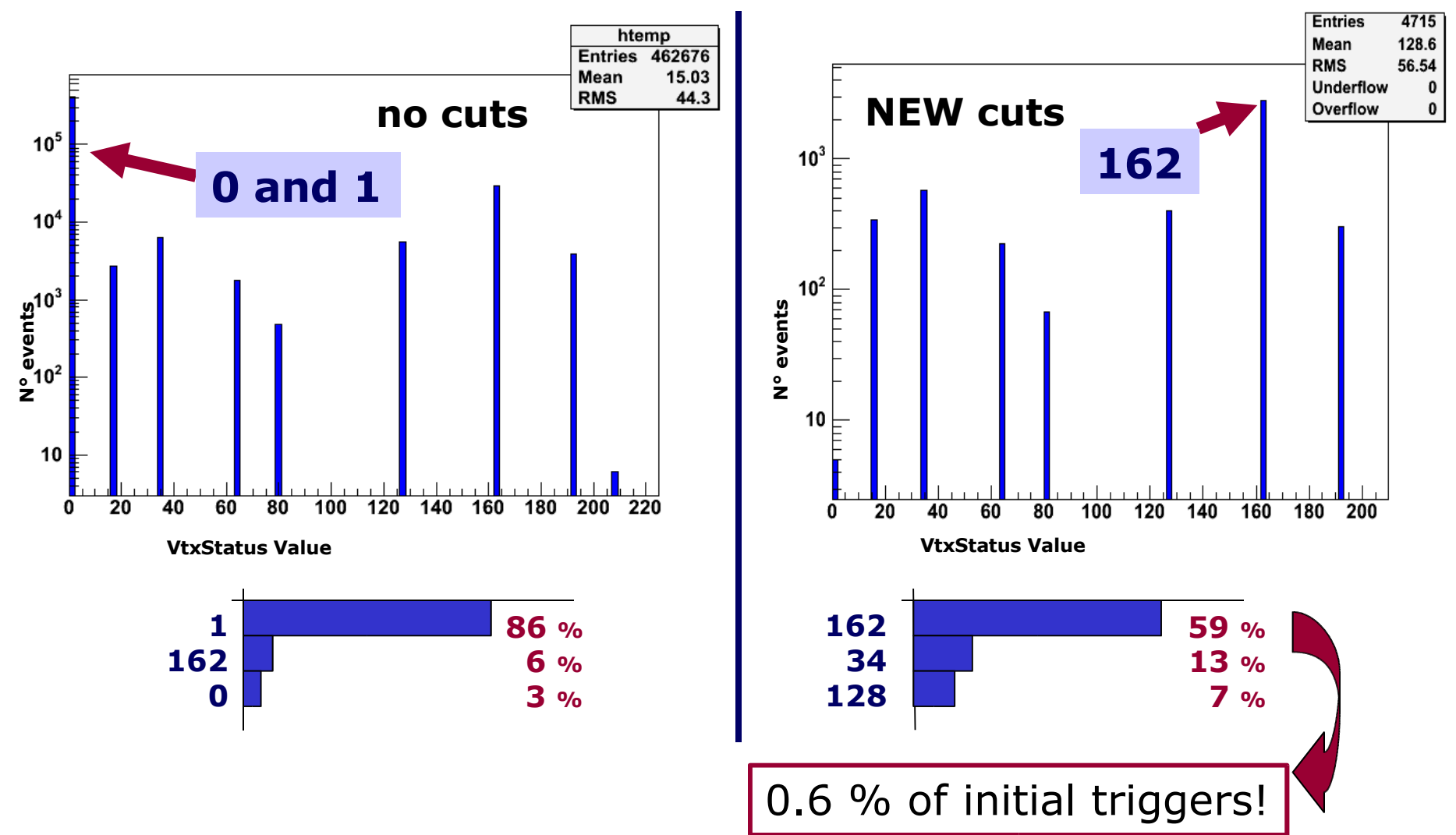

### **VtxStatus 162**

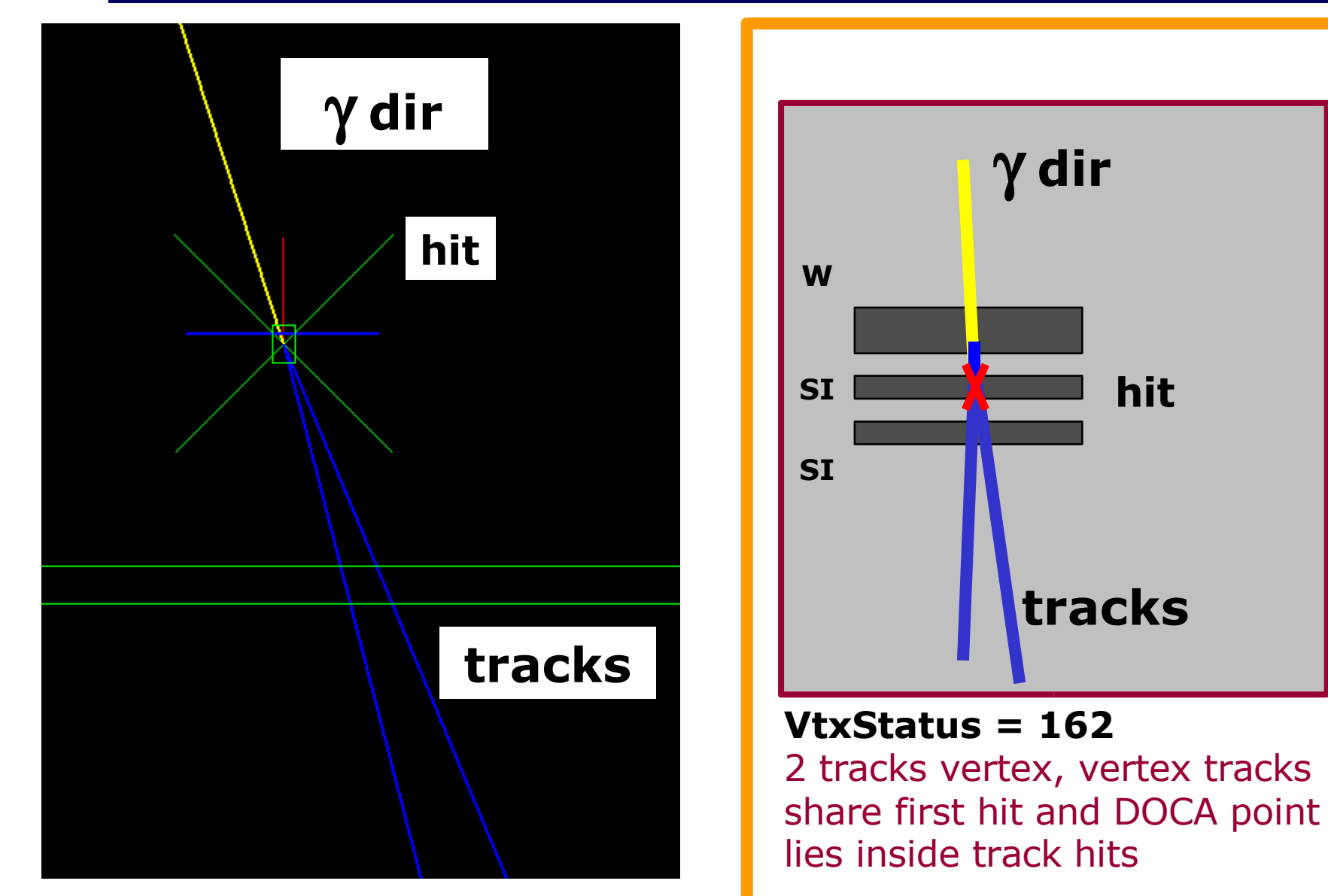

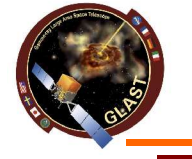

### **AcdActiveDist3D**

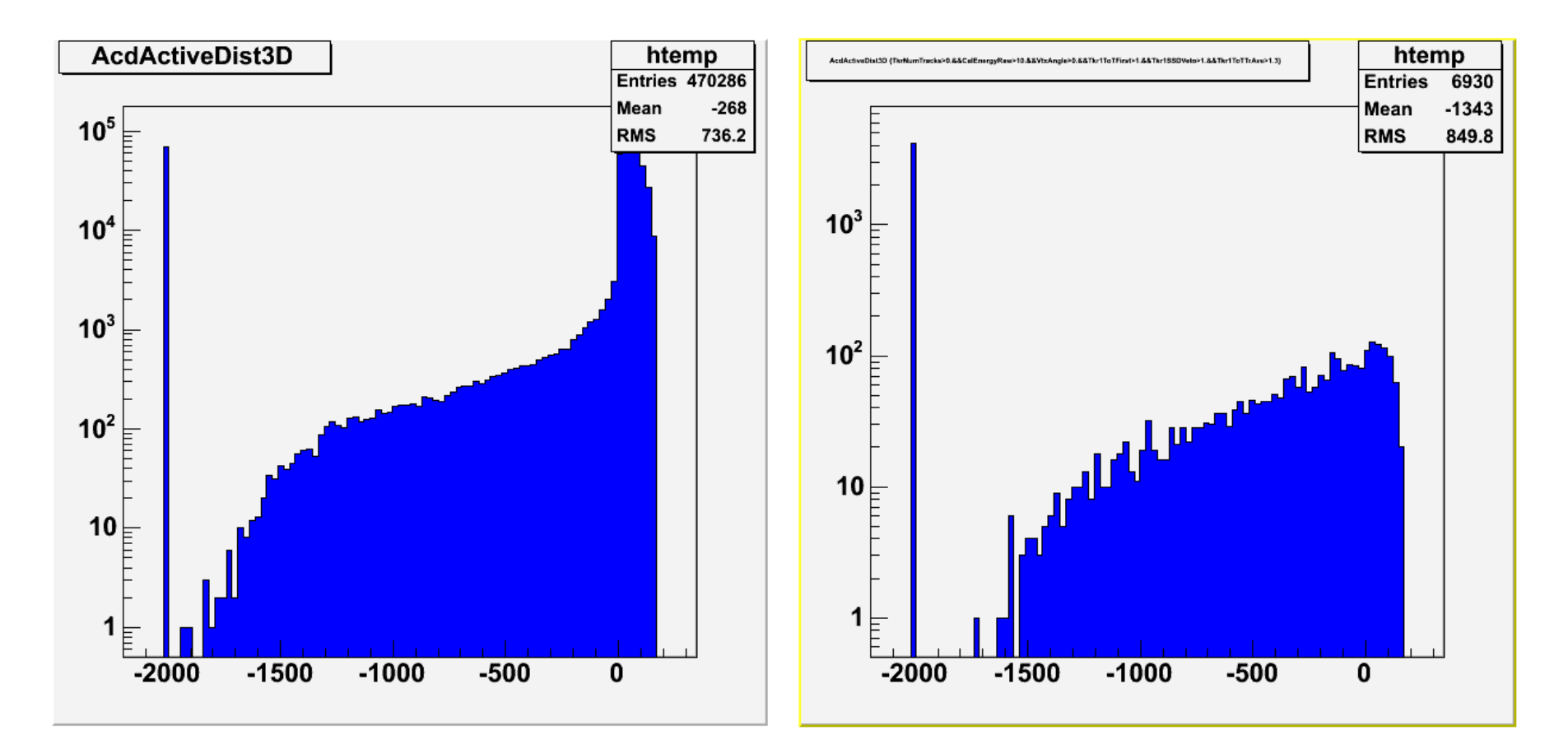

### **No Cuts Simple Cuts**

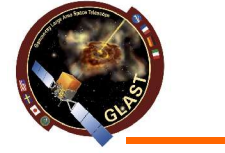

## **1) Analysis with DC2 cuts**

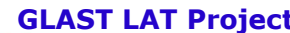

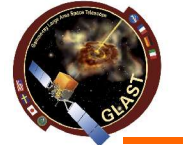

## **How to get CTB variables in?**

- Take original merit file
- Use GlastClassify executable file "apply.exe"
- Recalculates the CTB variables and fill the ntuples
- No need for reading back the recon file
- This will be needed if we asked also for "Onboard" filter type variables

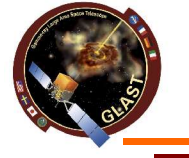

## **"DC2" Cuts**

- TCut DC2Trigger="(GltWord&10)>0&&(GltWord!=35)";
- //TCut DC2Filter= "FilterStatus\_HI==0";
- TCut DC2PrefilterCal= "CalEnergyRaw>5&&CalCsIRLn>4";
- TCut DC2AcdVeto= "(AcdCornerDoca>- 5&&AcdCornerDoca<50&&CTBTkrLATEdge<100)||((AcdActiveDist3D>0 || AcdRibbonActDist>0)&&Tkr1SSDVeto<2)";

### *// Filter out high energy electrons*

• TCut DC2ElectronVeto= "((min(abs(Tkr1XDir),abs(Tkr1YDir)) < .01 && Tkr1DieEdge < 10 && AcdActiveDist3D > 0) || (Tkr1SSDVeto < 7 && AcdActiveDist3D > -3) || ( AcdActiveDist3D >(-30 + 30\*(Tkr1FirstLayer-2)))) && (CTBGAM+0.17\*CTBBestLogEnergy)<1.75";

### *// Filter out some events at low-med energy where the Track 2 starts higher up than Track 1.*

• TCut DC2AnotherVeto= "(Tkr1FirstLayer - Tkr2FirstLayer) < 0 && Tkr2FirstLayer > 2 && Tkr2TkrHDoca>10 && (CTBGAM+0.16\*CTBBestLogEnergy)<1.32 ";

Following Bill and Julie presentations at C&A group

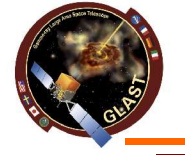

## **"DC2" Cuts**

### *// Heavy Ion Filter*

• TCut HeavyIonVeto = "CTBBestEnergy>1000 && (((CalTransRms-1.5) \*Tkr1ToTTrAve)<5)&&CTBGAM>0.5";

### *// Anti-correlated filter*

• TCut AntiCorrVeto = "CTBBestEnergy<500&& ((CalCsIRLn+2.5\*Tkr1CoreHC/Tkr1Hits)<8 || (Tkr1CoreHC/Tkr1Hits)<0.03)";

### *//Cosmic proton filter*

• TCut ProtonVeto = "Tkr1FirstLayer<6&&AcdActiveDist3D>-80 && ((AcdActiveDist3D/100)>1)";

### *//Global Ribbon Extension and AcdCornerDoca Extension*

- TCut GlobalRibbonVeto = "(AcdRibbonActDist > -10) || (AcdCornerDoca >-5 && AcdCornerDoca<50 &&CTBTkrLATEdge<200)";
- TCut DC2Vetos = DC2AcdVeto||DC2ElectronVeto||DC2AnotherVeto|| HeavyIonVeto||AntiCorrVeto|| ProtonVeto||GlobalRibbonVeto;
- TCut Basic = "CTBCORE>0.1&&CTBBestEnergyProb>0.1&&CTBGAM>0.";
- TCut ratecut = "CTBBestZDir<-0.3&&CTBBestEnergy>100.";

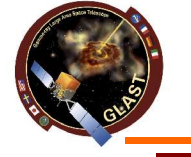

## **"DC2" Cuts**

- TCut DC2Base1 = "CTBCORE>0.1 &&CTBBestEnergyProb>0.3 &&CTBGAM>0.35";
- TCut DC2Base2 = "CTBCORE>0.1 &&CTBBestEnergyProb>0.1 &&CTBGAM>0.55";
- TCut DC2Base3 = "CTBCORE>0.35 &&CTBBestEnergyProb>0.35 &&CTBGAM>0.50";

### *// Final Analysis Classes*

- TCut GoodEvent1=(DC2Base1&&DC2Trigger&&DC2PrefilterCal) &&!DC2Vetos;
- TCut GoodEvent3=(DC2Base3&&DC2Trigger&&DC2PrefilterCal) &&!DC2Vetos;

### *// For DC2 we propose using the GoodEvent1 and GoodEvent3 analysis classes.*

- TCut EventClassA = GoodEvent3;
- TCut EventClassB = GoodEvent1&&!GoodEvent3;

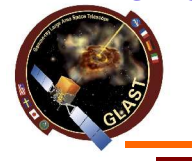

### **Results**

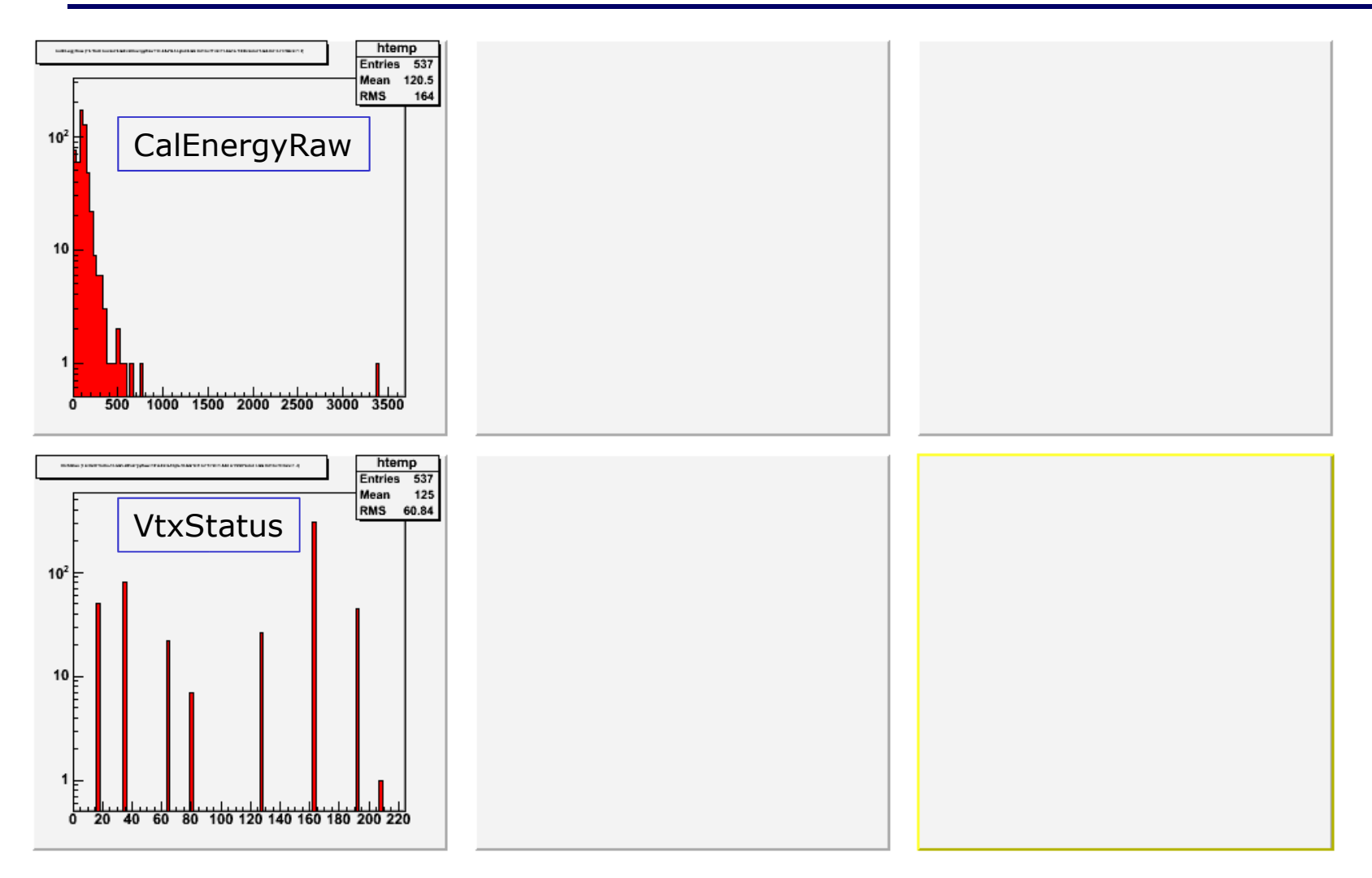

### **Simple Cuts "DC2" EventClass A and B**

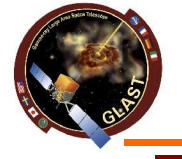

### **Results**

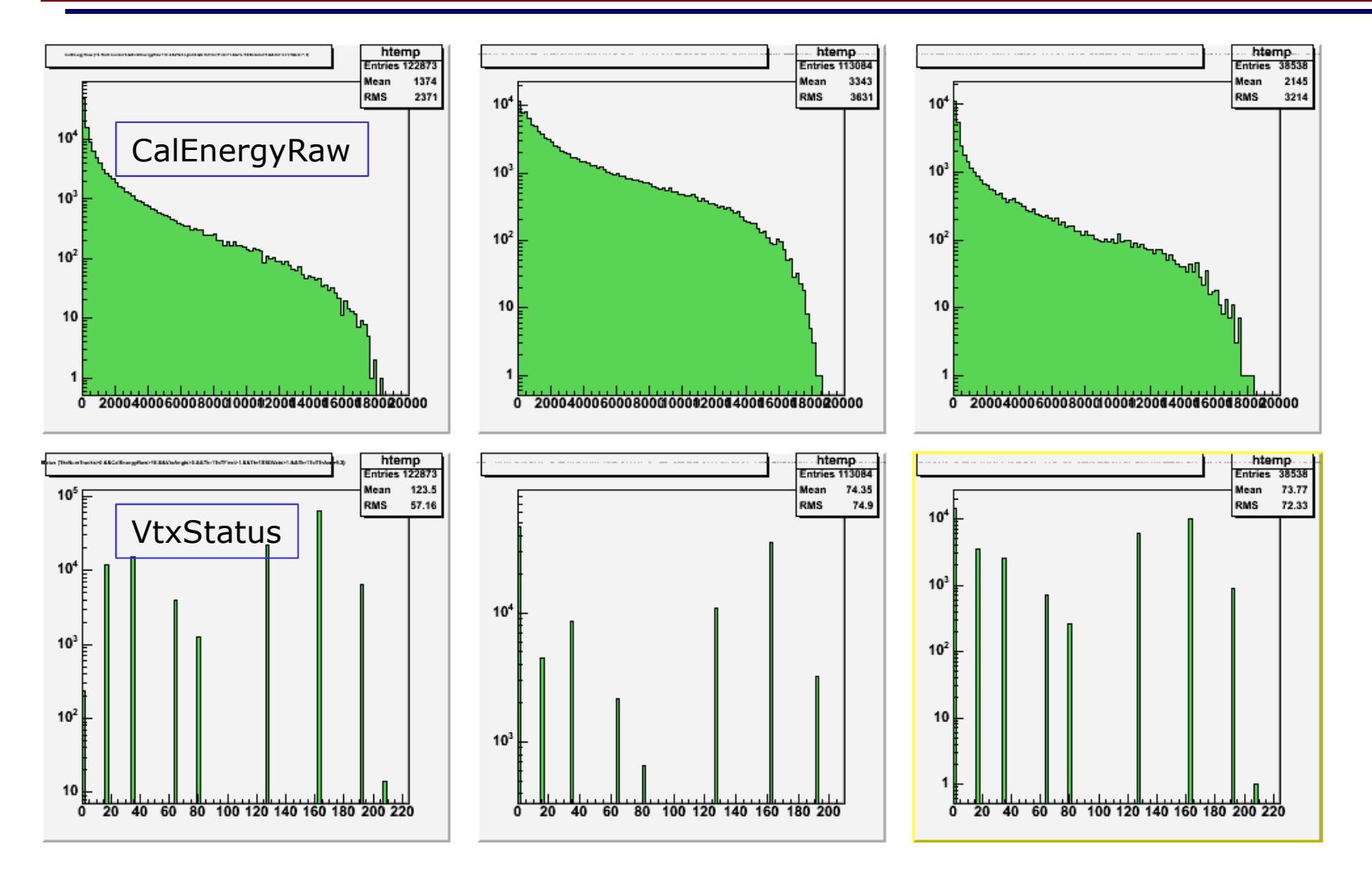

### **Simple Cuts "DC2" EventClass A and B**

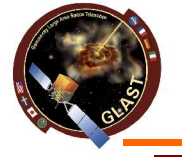

**Results**

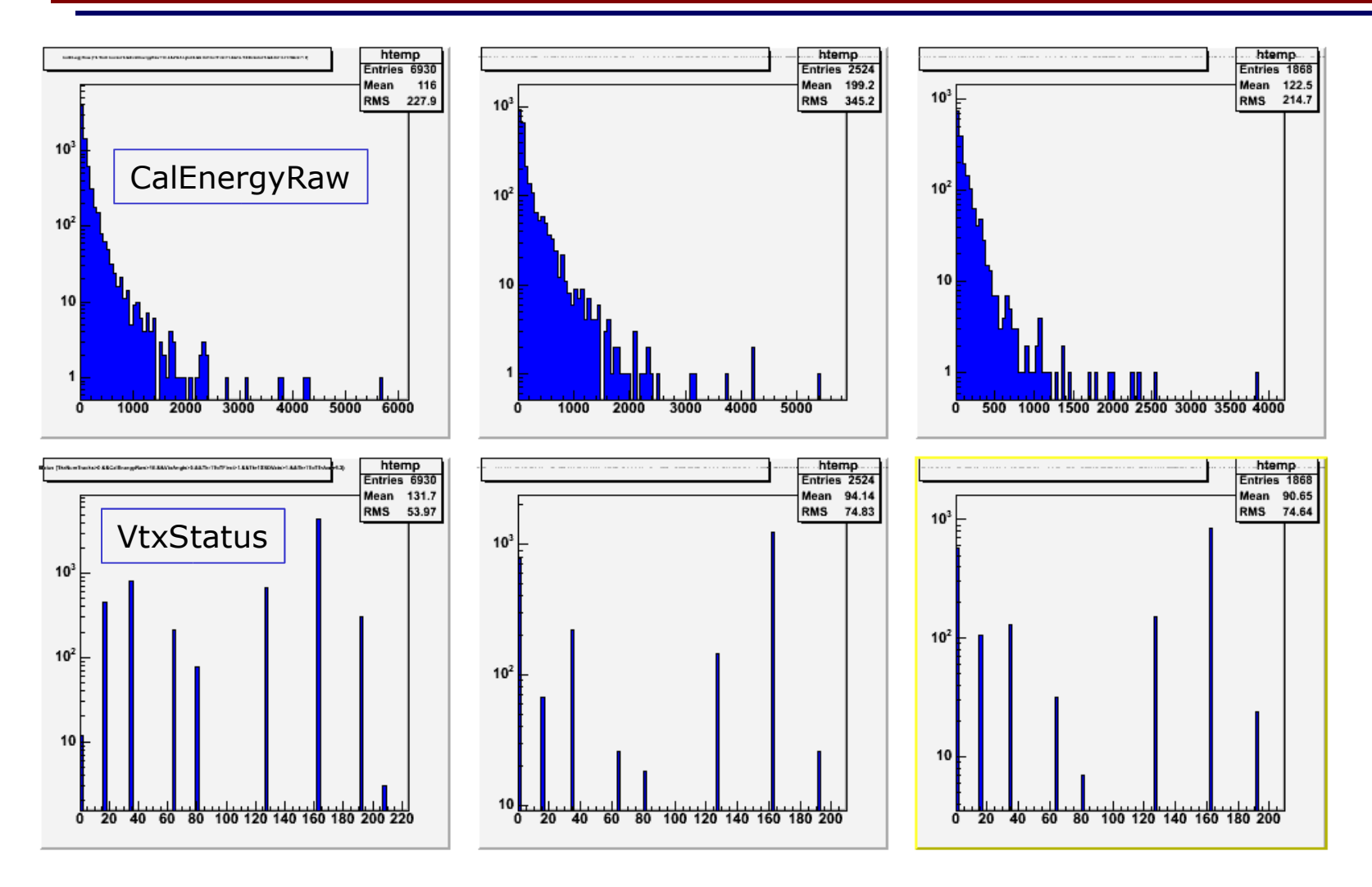

### **Simple Cuts "DC2" EventClass A and B**

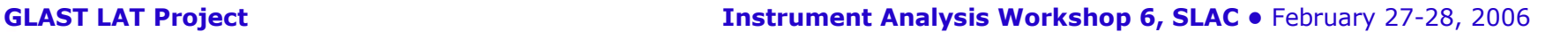

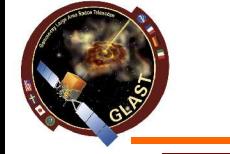

## **1) Analysis with rForest (random forest package developed by R.Rando)**

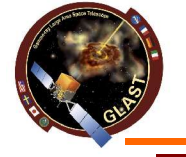

## **How to do that?**

- Package available in /users/rando/rForest
- Actually tag v2r1p2
- Two executables + some utilities
- Create two sets of data (gamma and muon sample)
- fcreate.exe takes the input merit files of the classes to be analysed and create the selection tree file
- More details on rForest could be found at Riccardo's tutorial at the INFN GLAST SW meeting http://glast.ba.infn.it/~glast/f2f/bari2\_rando.pdf
- fprocess.exe calculates the result for each event

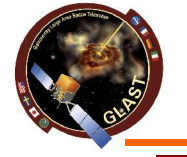

### **Results**

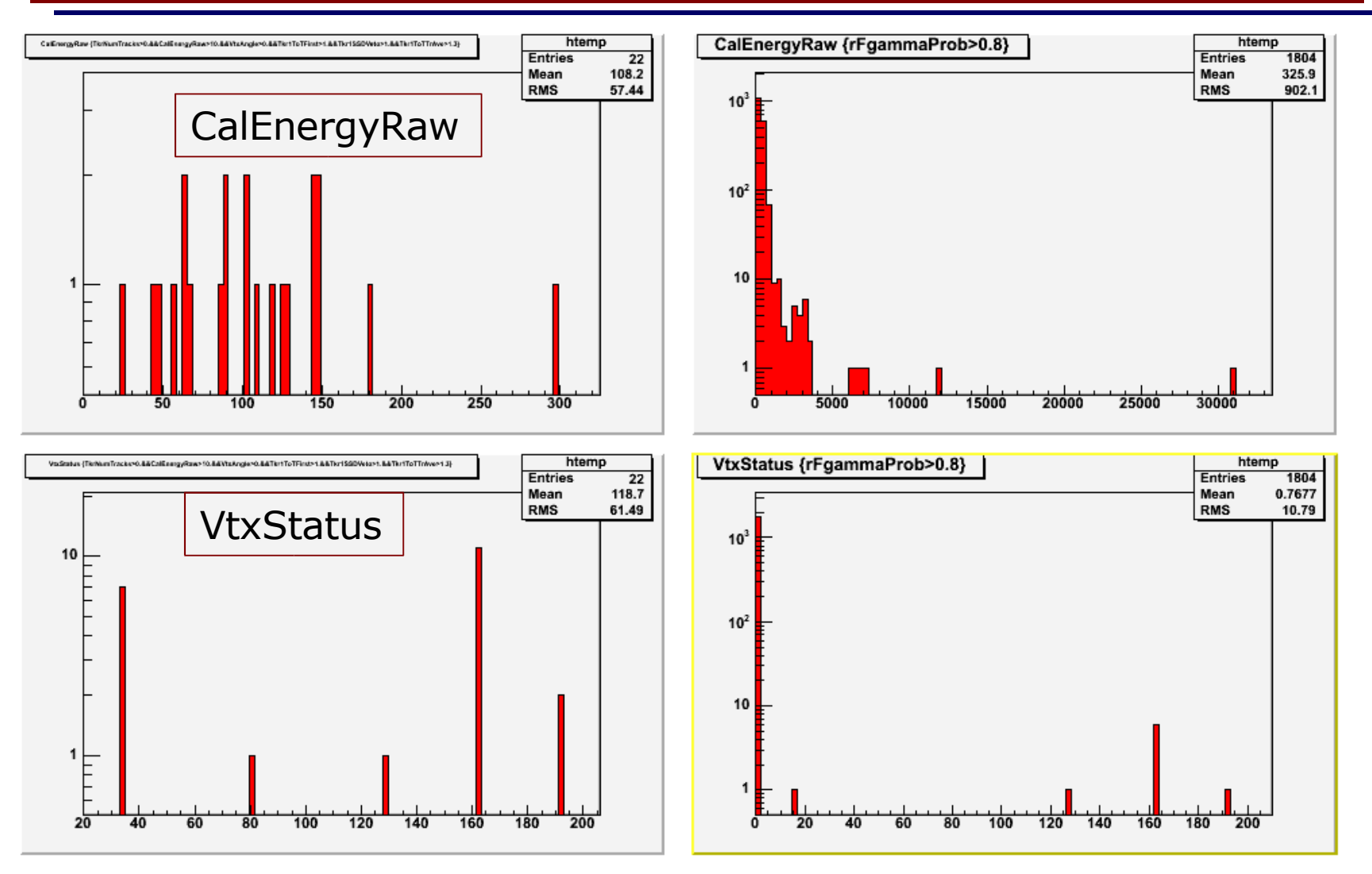

### **Simple Cuts rForest (not optimized)Cuts**

**F.Longo - E. Bissaldi 25 NB. Different surface muons file (due to a technical problem)**

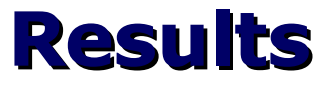

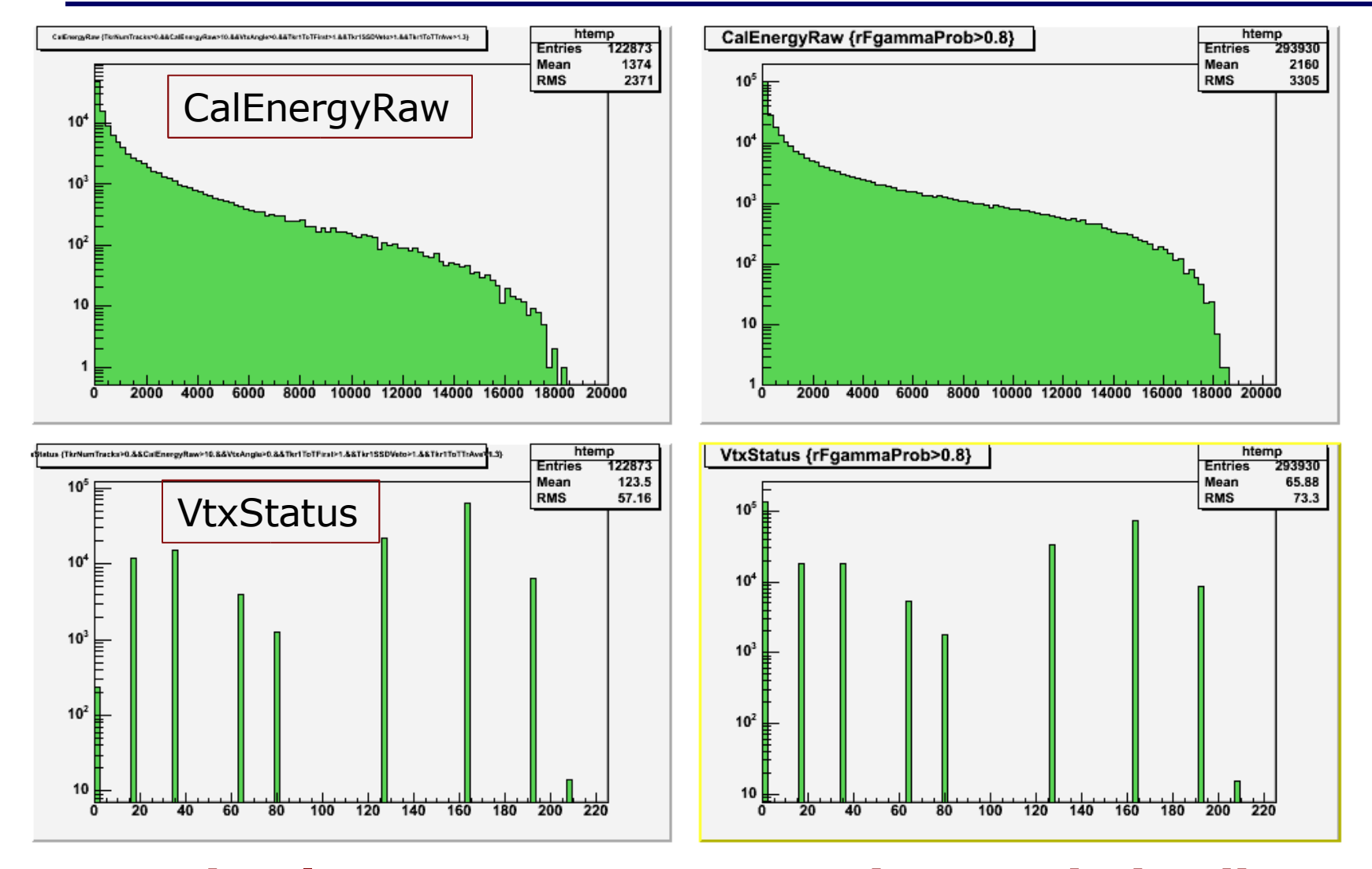

### **Simple Cuts rForest (not optimized)Cuts**

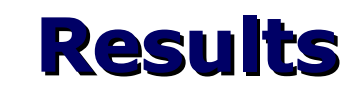

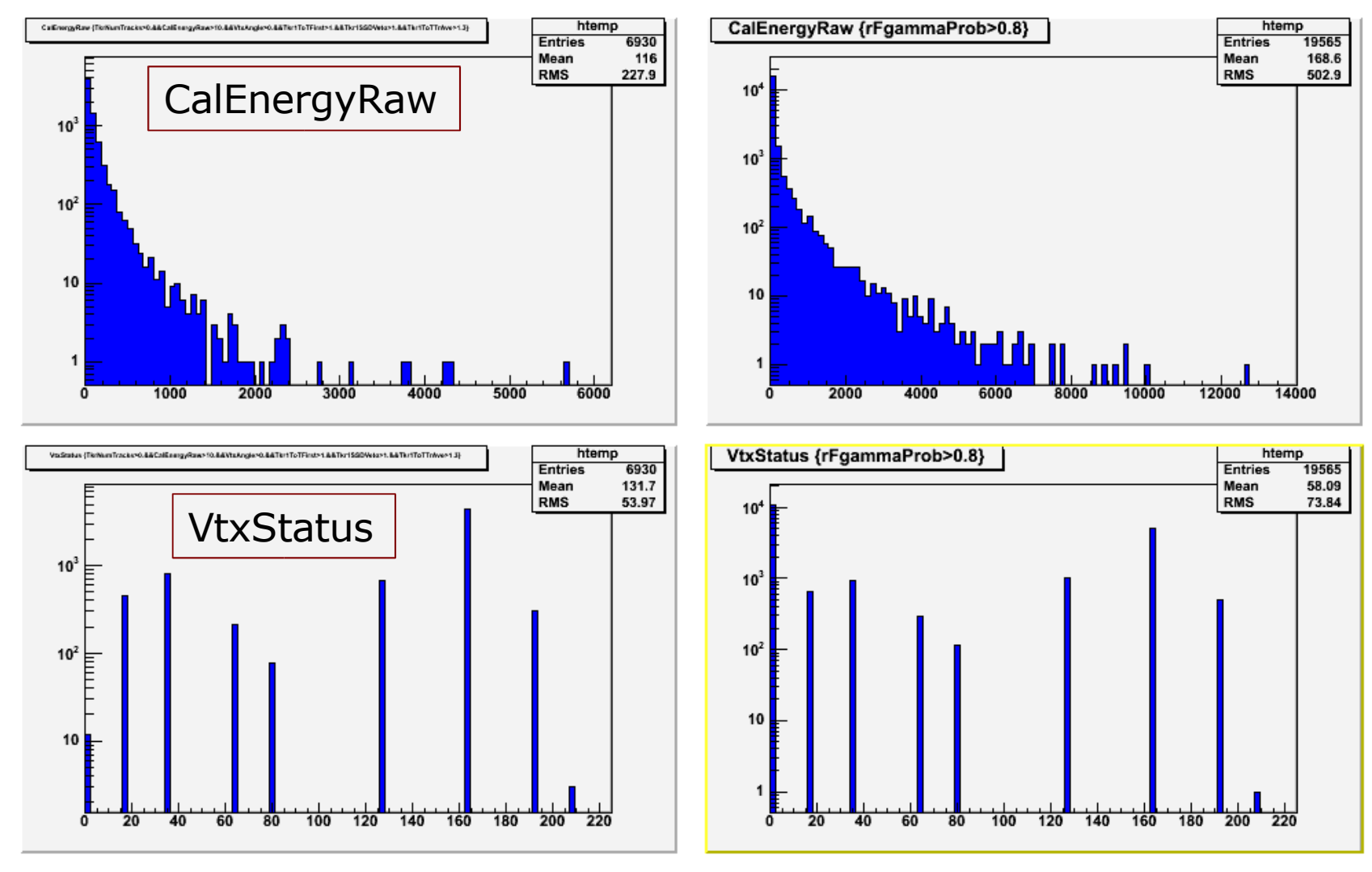

### **Simple Cuts rForest (not optimized)Cuts**

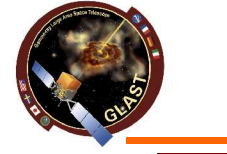

## **Plot of overall distributions in "photon samples"**

# **Preliminary analysis**

## **Simple Cuts (1) Results (6930 evts)**

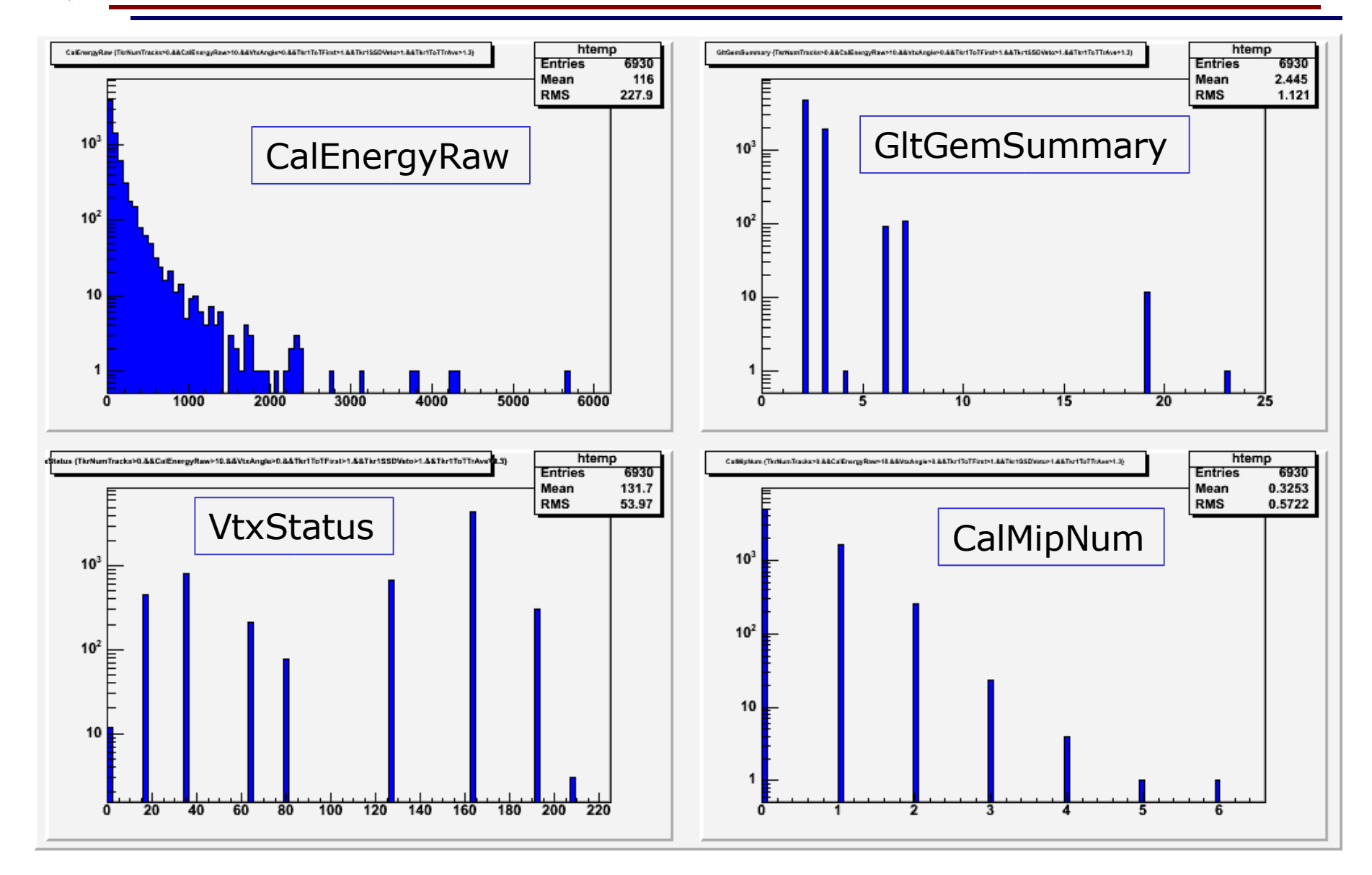

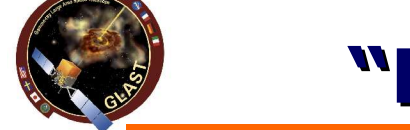

### **"DC2" (2) results (4392 evts)**

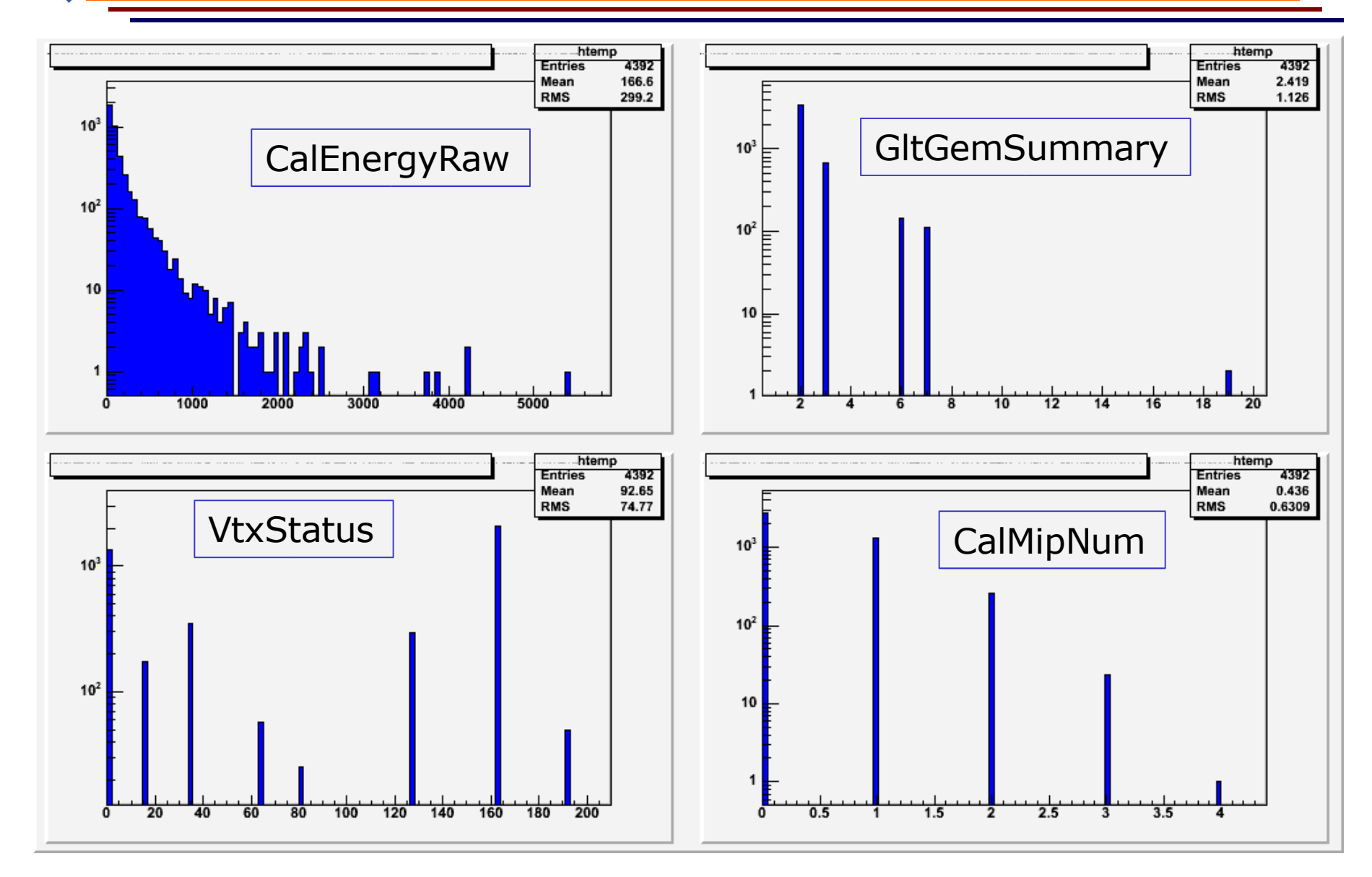

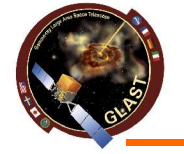

## **rForest (3) Results (19565 evts)**

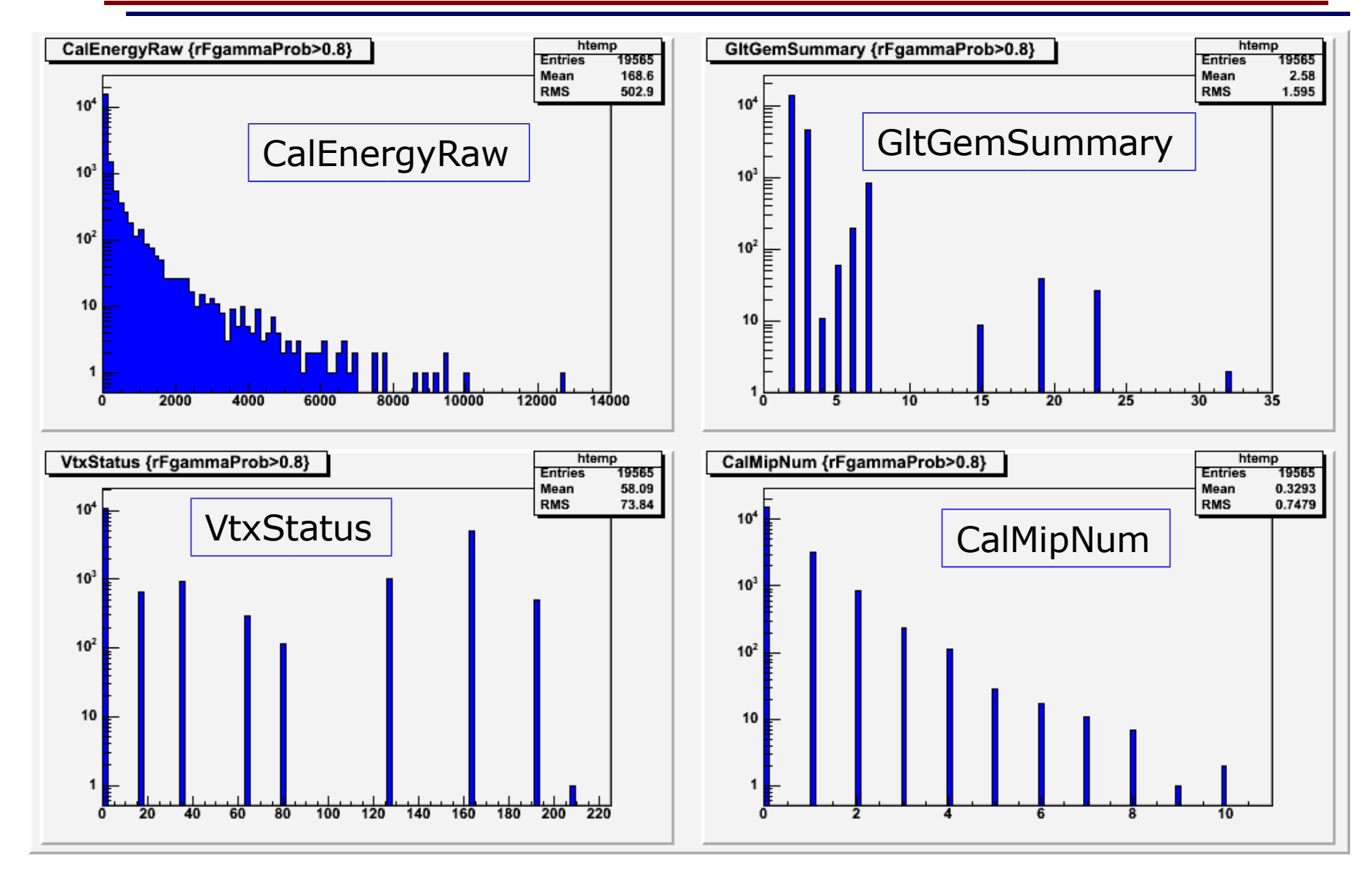

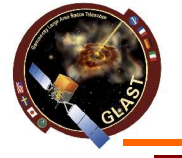

## **Simple Cuts (1) results**

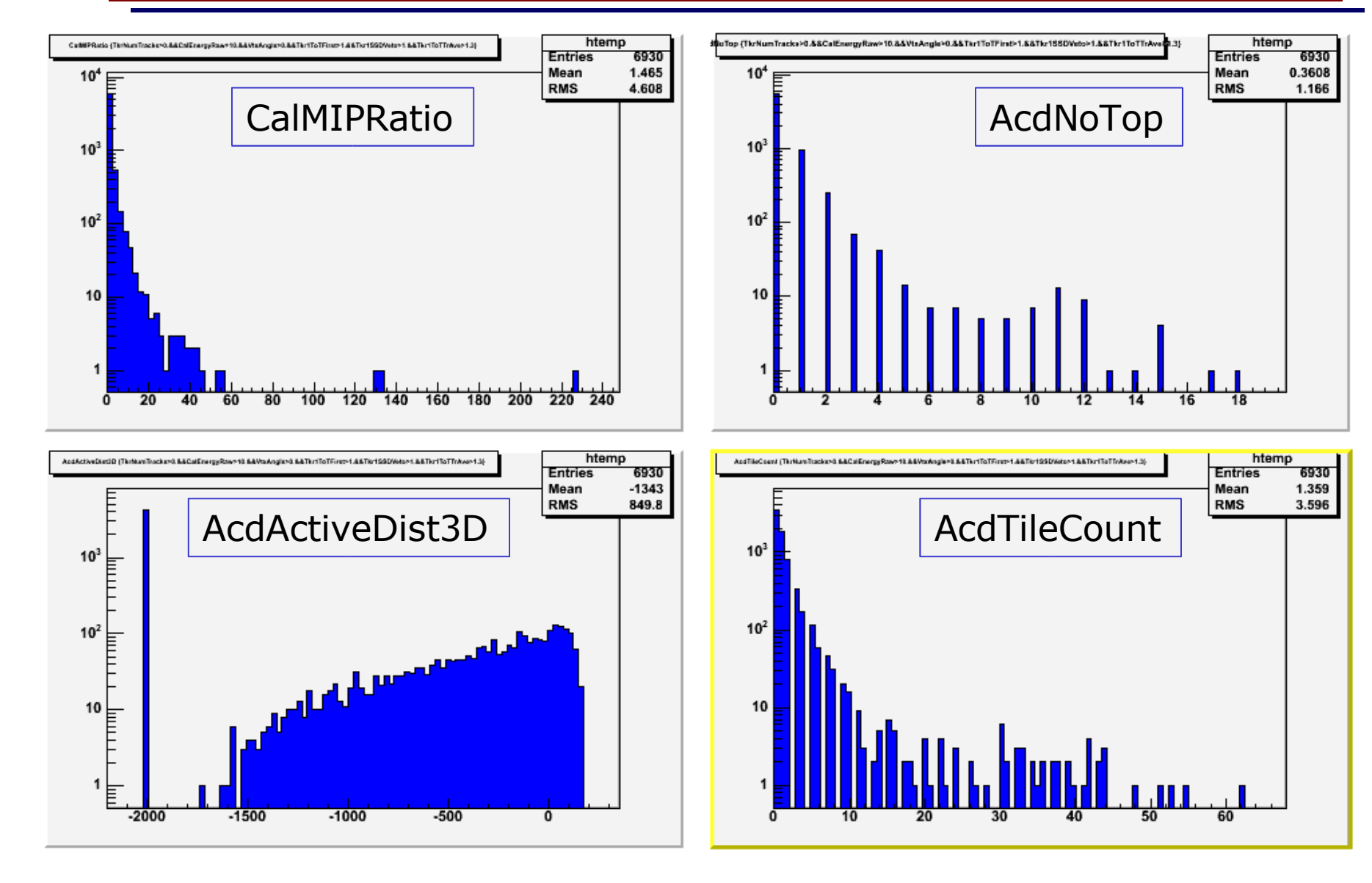

## **"DC2" (2) results**

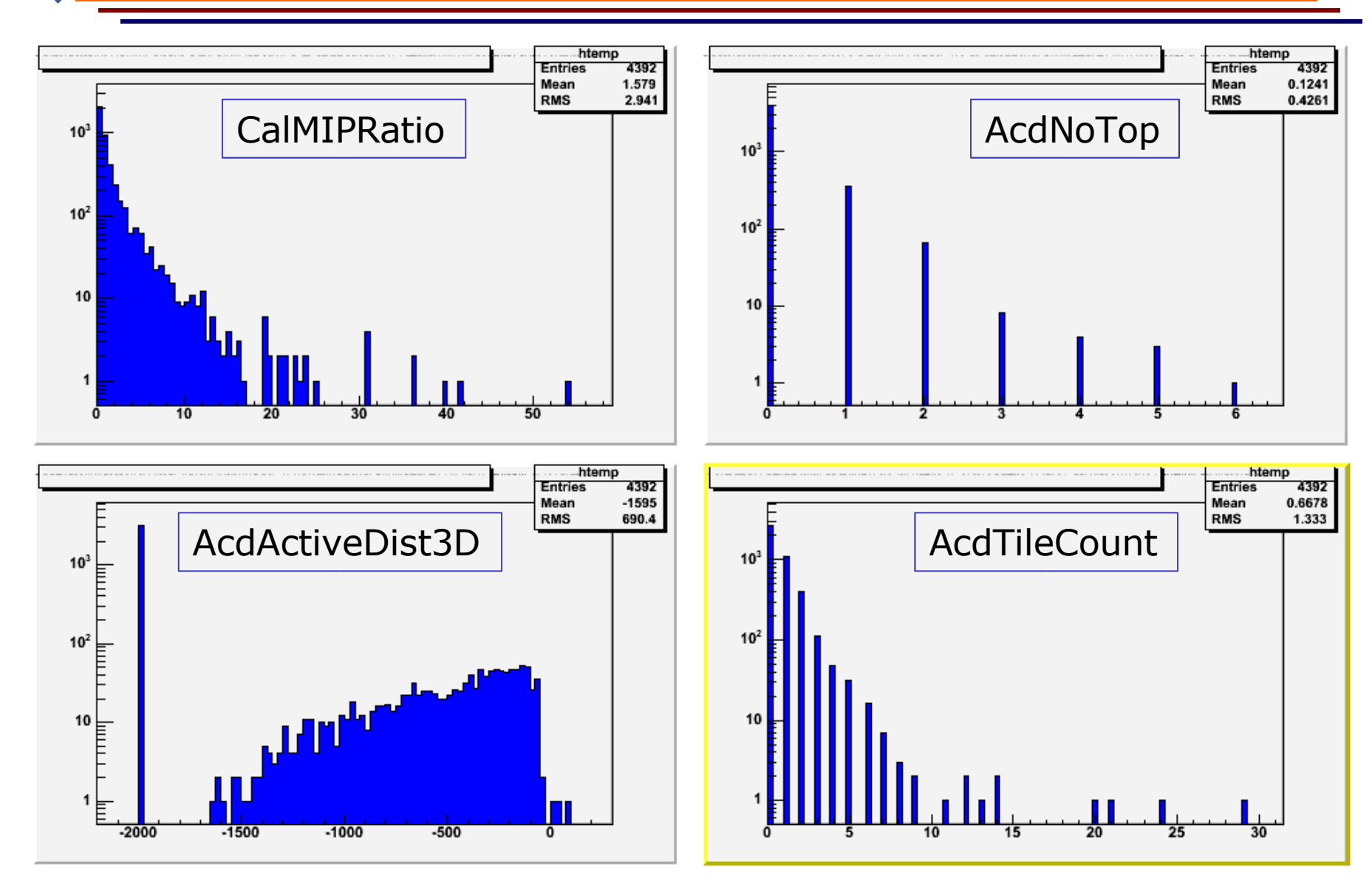

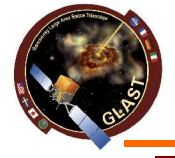

## **rForest (3) Results**

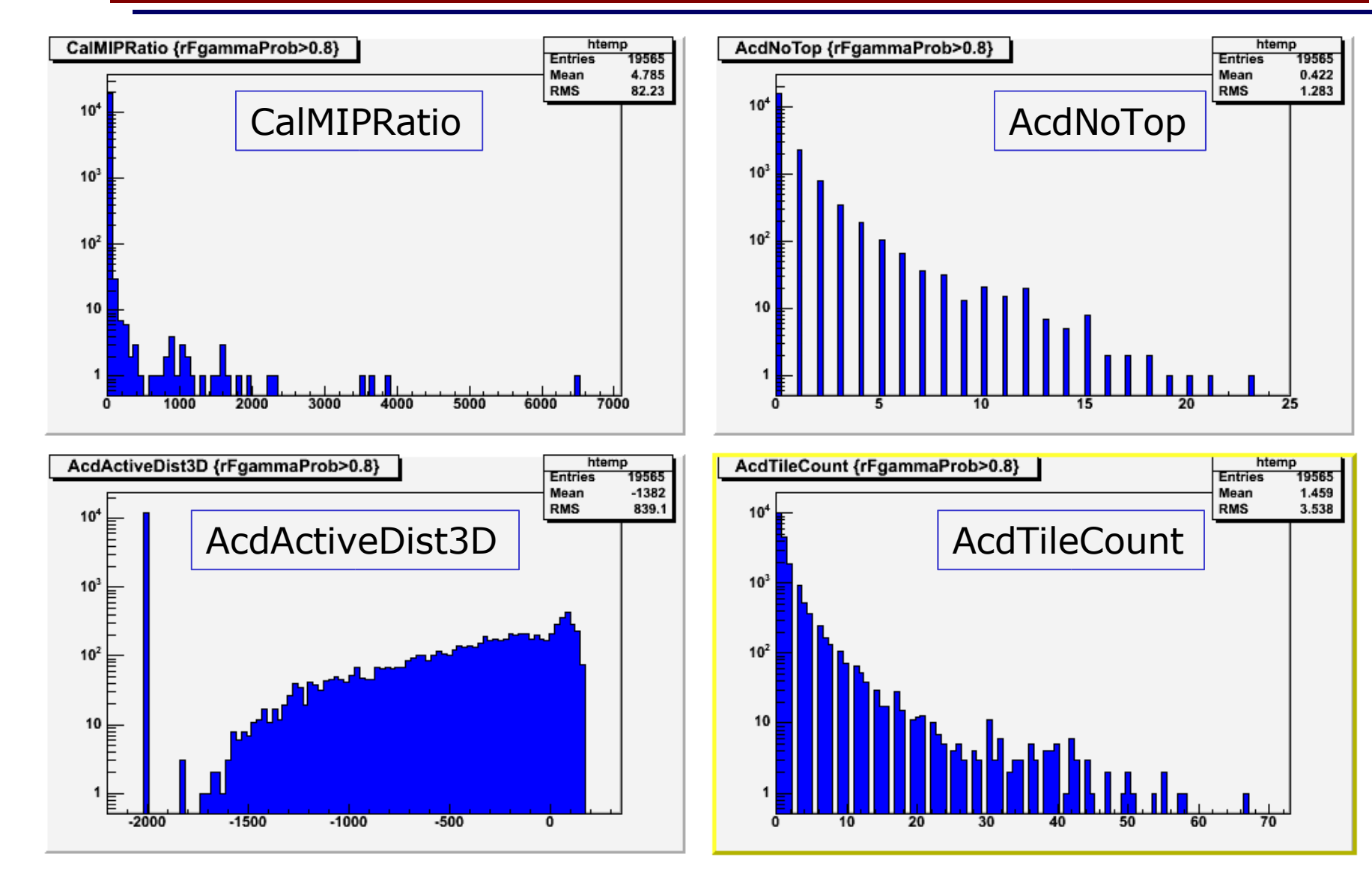

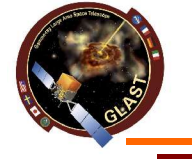

## **To Do List**

- Refine rForest analysis
- Try GlastClassify analysis
- Closer look to selected photon candidates
- Deeper use of ACD and CAL variables
- Analysis of selected distributions
- Redo for FSW
- Reanalysis of "muon" recon candidates

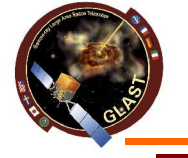

## **Conclusions**

- Simple selection cuts seem to be satisfactory
- Need to develop ad hoc selection trees
- Simple analysis performed
- Need to continue with other runs

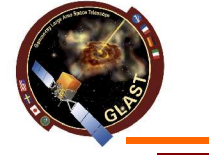

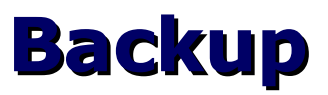

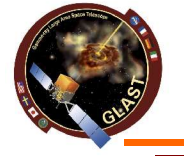

### **Variables' Importance**

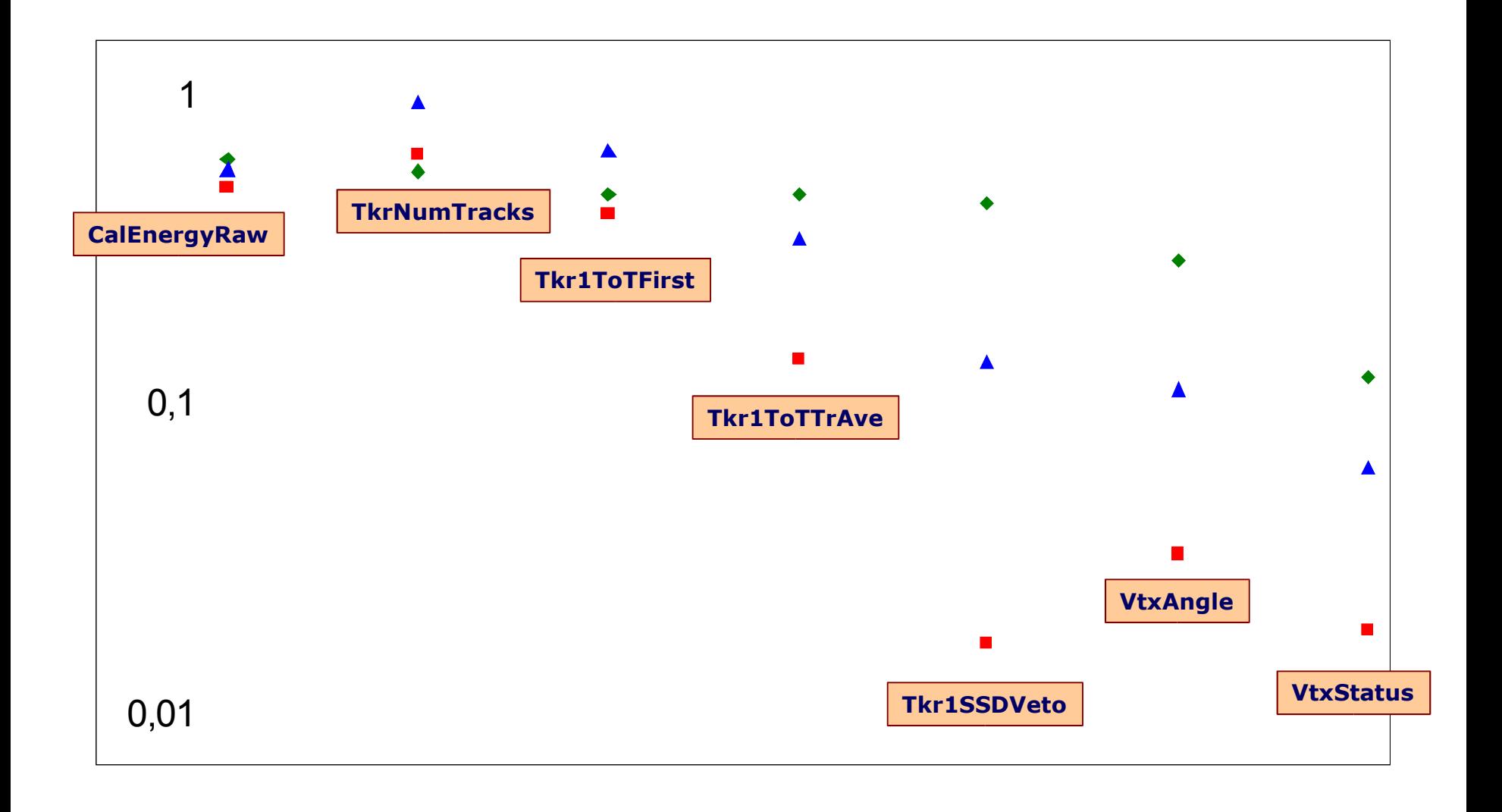

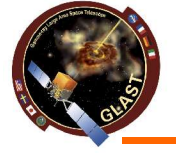

### **CTB Variable Definitions**

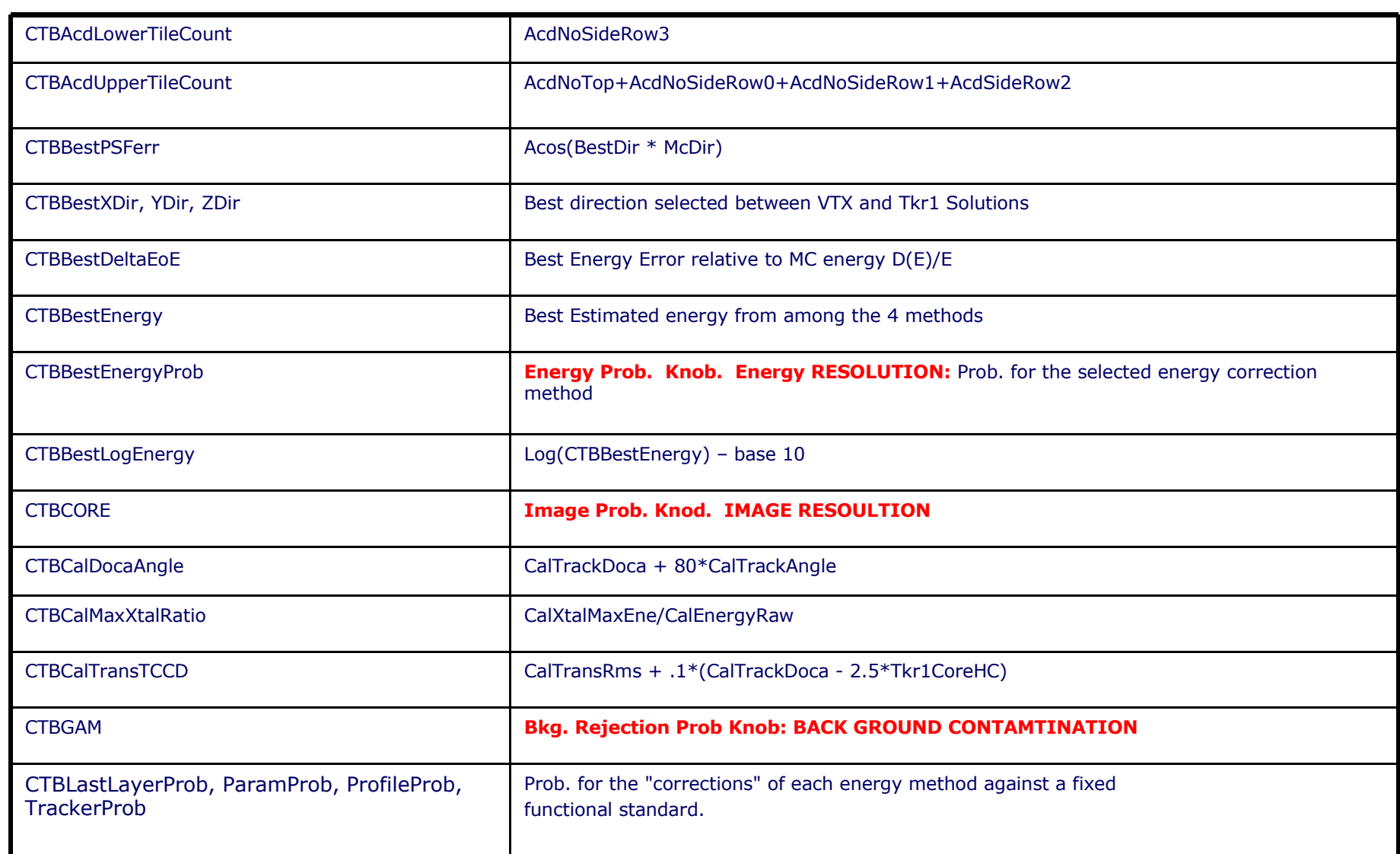

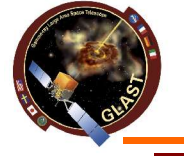

### **More... CTB Variable Definitions**

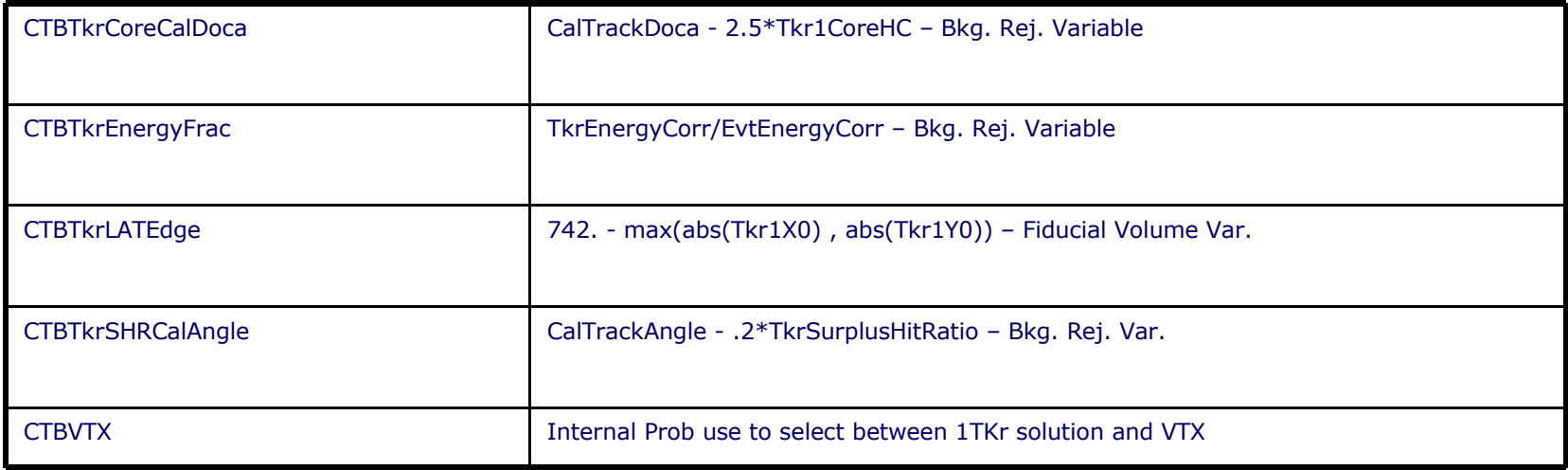